# Real World Exadata

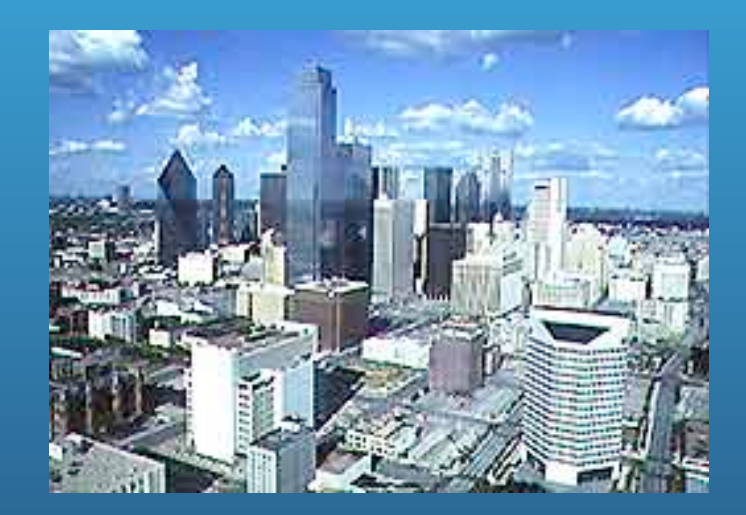

#### March 7, 2012 Presented by: Kerry Osborne

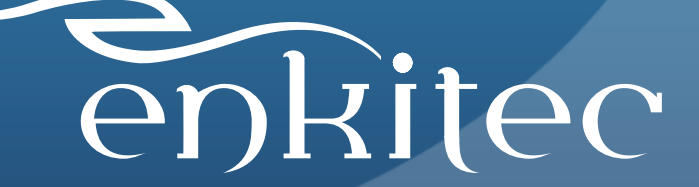

#### *whoami –*

Worked with Oracle Since 1982 (V2) Working with Exadata since early 2010 Work for Enkitec (www.enkitec.com) (Enkitec owns a Half Rack – V2/X2) Many Exadata customers and POCs Many Exadata Presentations (many to Oracle) Exadata Book

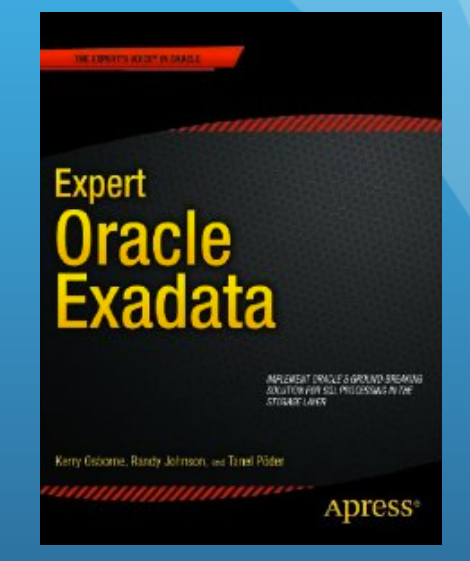

Blog: kerryosborne.oracle-guy.com

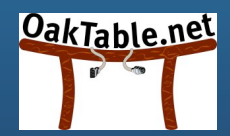

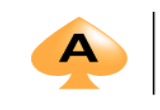

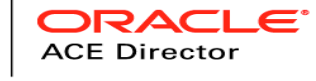

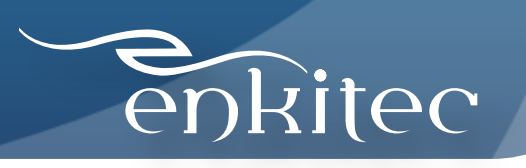

### What's the Point?

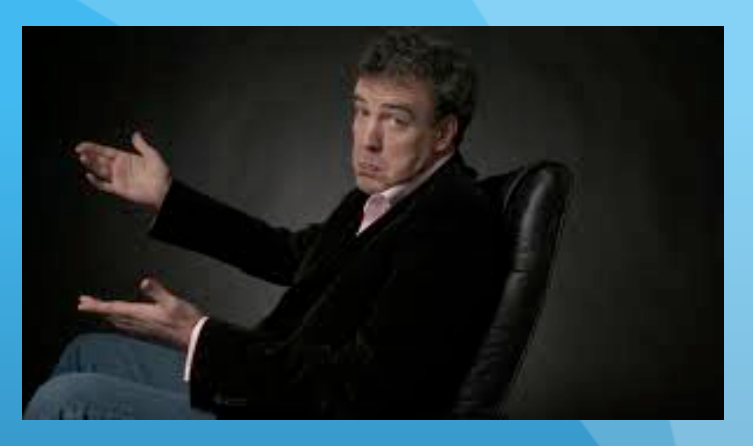

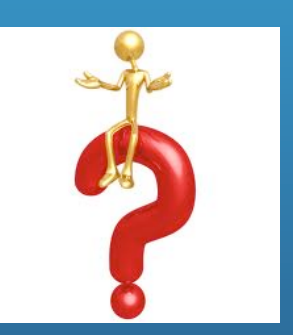

- Part 1: Real World Statistics
- Part 2: How To Be Sure Your Getting What You Paid For

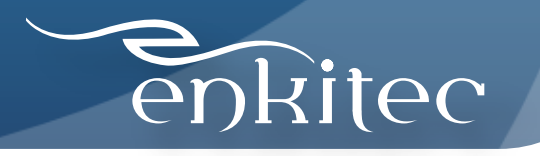

### Poll – How Many In The Audience Are Already Using Exadata?

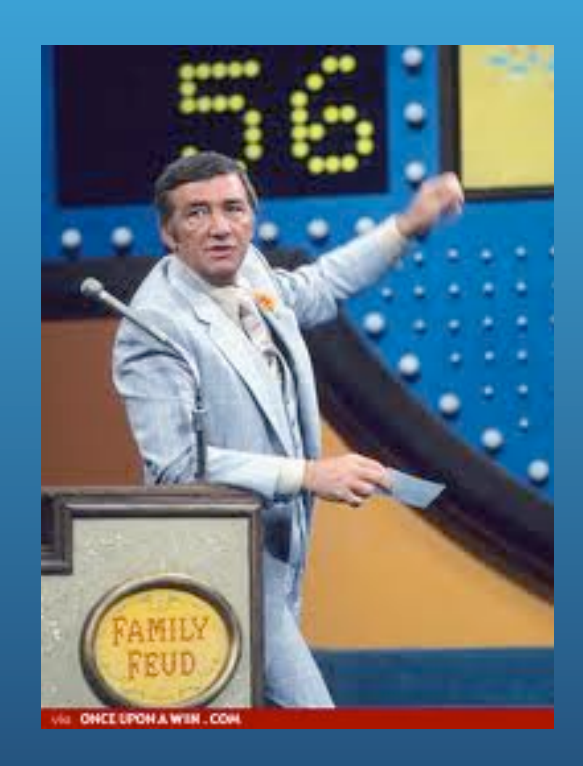

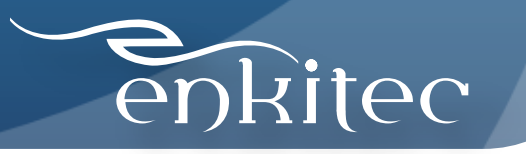

#### Part 1: Statistics\*

- 51 Database Machines
- 22 Companies
- Revenues ~\$50M to ~\$25B
- non-RAC to 16 node RAC cluster
- Basic (mini) X2-8

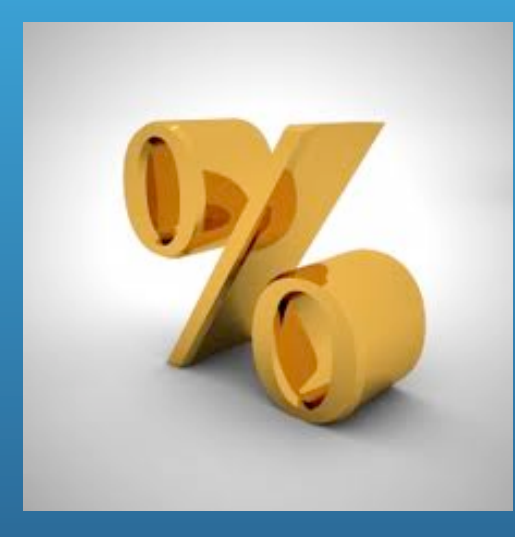

\* Not a statistically significant or random sample

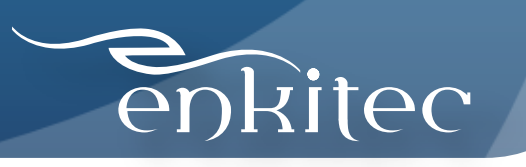

#### Sizes

#### Number of Racks:\*

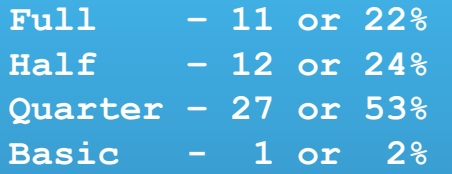

#### Average Size: 0.468

#### Number of Companies:

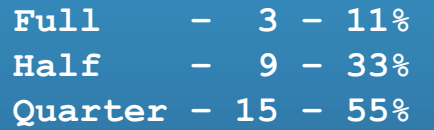

#### Company Sizes:

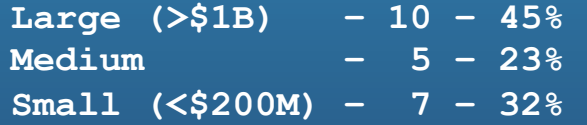

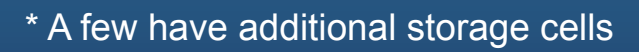

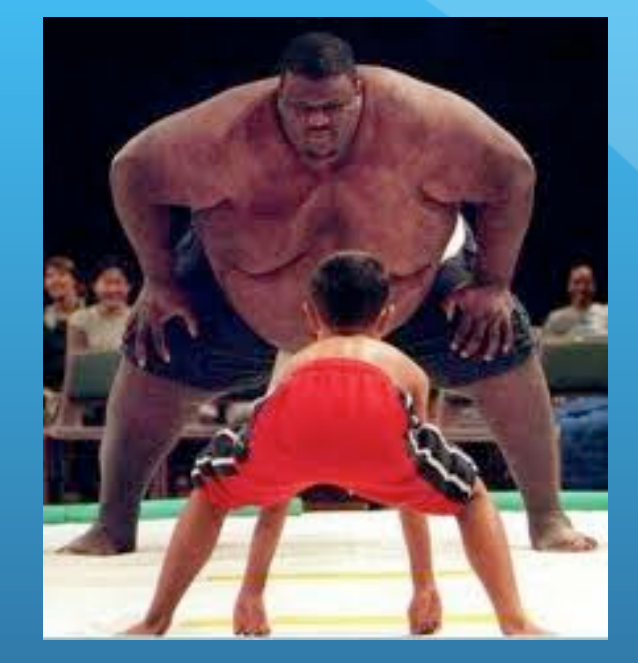

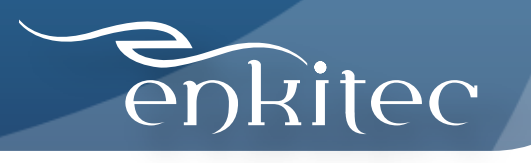

#### Models

#### Generations:

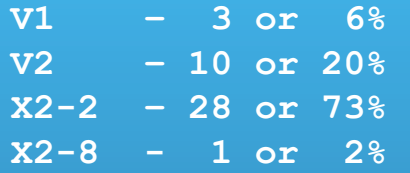

#### Drives Types:\*

**Hi Perf – 6 or 12% Hi Cap – 45 or 88%** 

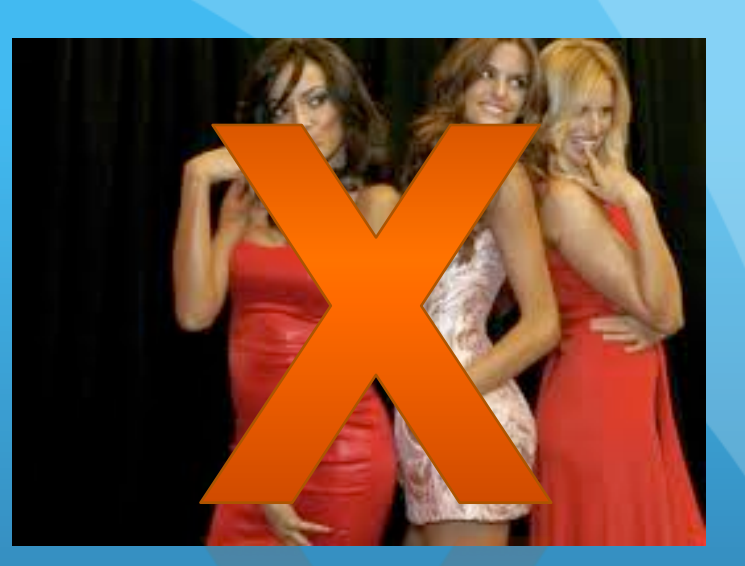

\* Flash Cache tends to cover up drive deficiencies

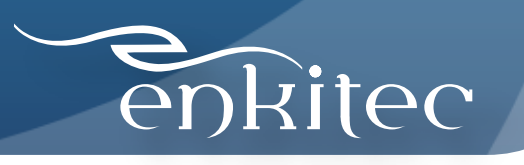

### Workload (DW, OLTP, Mixed)

#### This one is hard because there are few "pure" workloads!

#### Primary Usage:

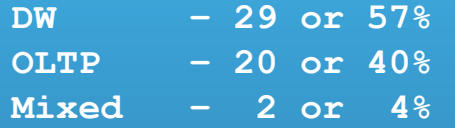

#### Primary Application:

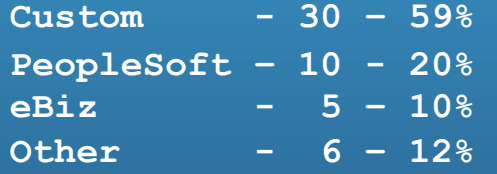

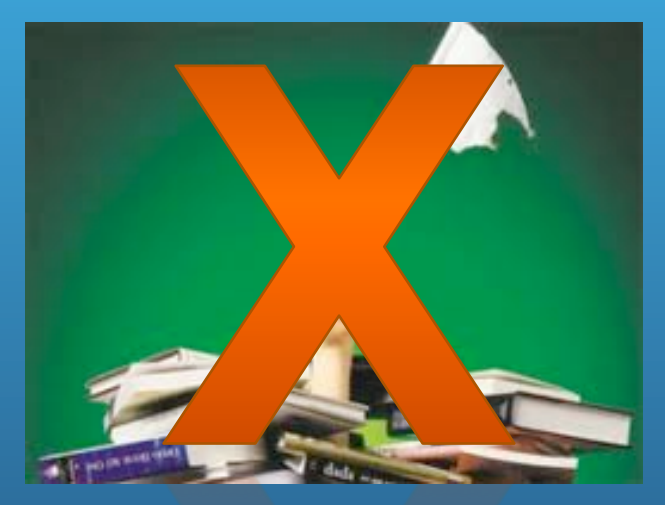

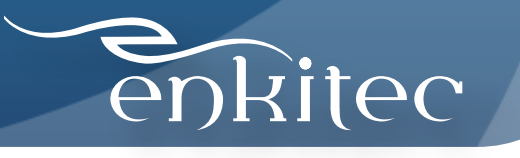

#### Consolidations

Most Companies in this Sample are Consolidating on Exadata

**Yes – 34 or 67% No – 16 or 31% Unknown - 1 or 2%** 

Types:

- DW and OLTP
- Combining Many Disparate Systems
- "Cloud" Initiatives
- Unconsolidated Consolidations
	- Consider 1 Full Rack -> 4 X 2-Node RAC Clusters

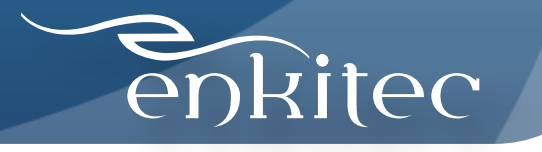

#### Multiple Racks

Most Companies in this Sample Bought More than One Rack

**Single – 3 or 14% Multiple – 19 or 86%** 

Note: 4 of the 19 companies w/ multiple Exadatas started with a single DBM

Why?

Patching Dev / Test DR

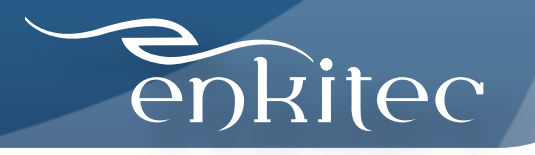

#### Part 1a: Stories

- common migration strategies
- recommended parameter/configuration settings
- suitability for various workloads (OLTP vs. DW vs. mixed)
- indexing strategies
- compression strategies
- organizational challenges presented by Exadata

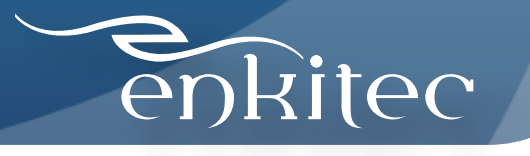

### Common Migration Strategies

#### Logical

- Data Pump
- exp / imp
- Golden Gate
- CTAS Across DBLink

Physical

- RMAN
- TTS
- Dataguard Physical Standby
- ASM Rebalance

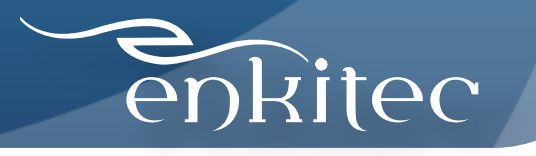

### Digression: Fork Lift Migrations

- Just Say No!
- 9i RBO to 11gR2 on Exadata
	- pour some more salt on the wounds
- Good News is Exadata Can Cover Up Many Sins
- Bad News is it Can't Cover Up Everything
- Typical Results (2-3X Faster Than Before)

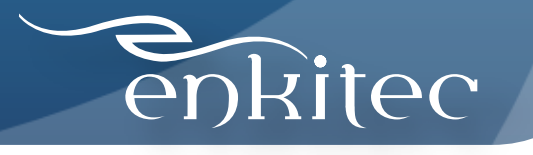

### Digression: Fork Lift Migrations

#### Top 5 Timed Foreground Events

~~~~~~~~~~~~~~~

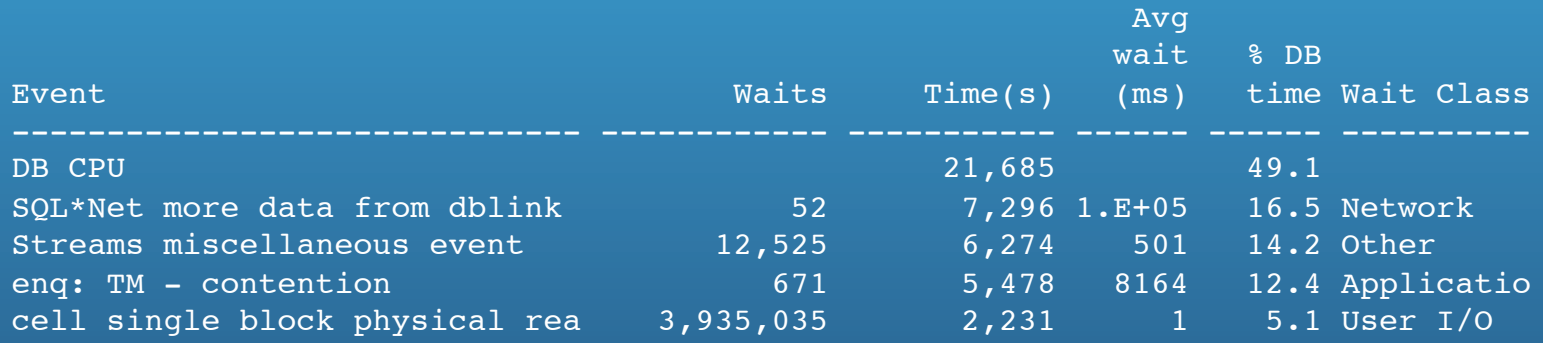

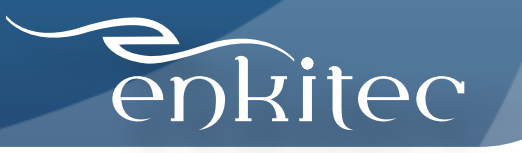

### Digression: Fork Lift Migrations

ENKITEC@IQP> @offload\_percent Enter value for sql text: Enter value for min etime: Enter value for min\_avg\_lio:

> TOTAL OFFLOADED OFFLOADED\_% 41 3 7.32%

1 row selected.

Elapsed: 00:00:01.79 ENKITEC@IQP> @fsxo

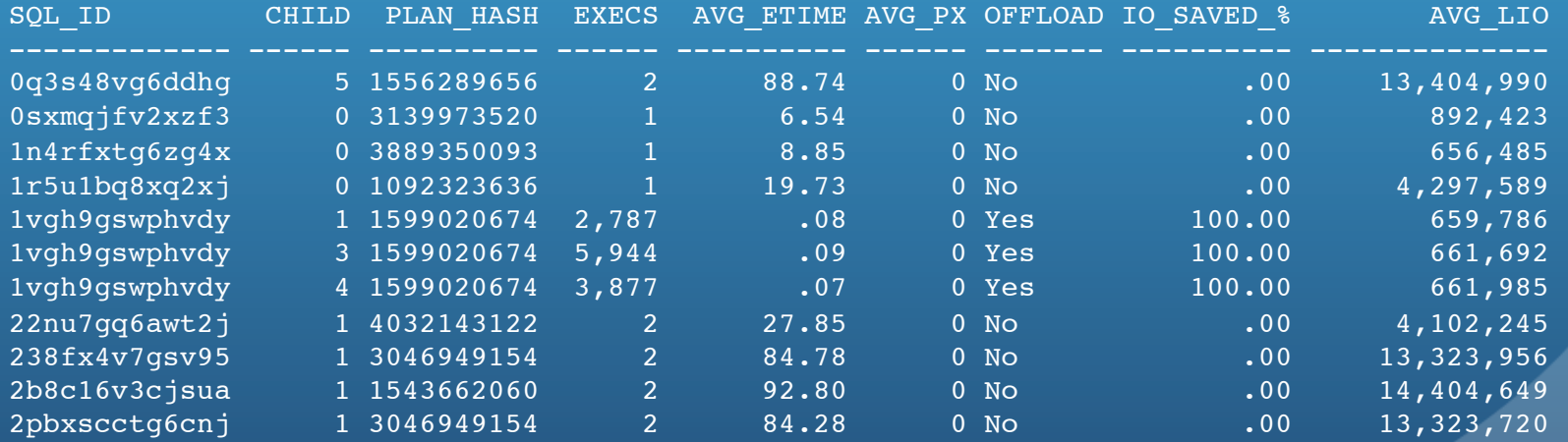

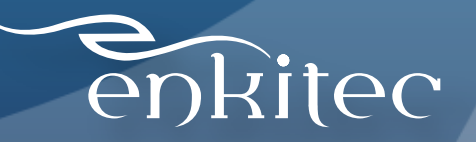

## Common Configuration

- Auto DOP Off
- SPM Off
- Buffer Cache Smaller than on non-Exadata
- Flash All Flash Cache
- Huge Pages enabled (no AMM)
- parallel\_max\_processes < default
- Backups generally RMAN to recovery area then to tape

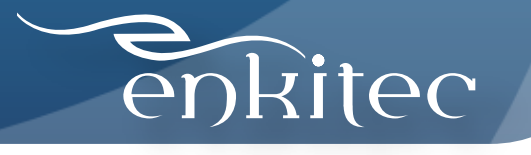

## Suitability for Various Workloads

•OLTP

- Good
- Mixed
	- Excellent
- DW
	- Killer

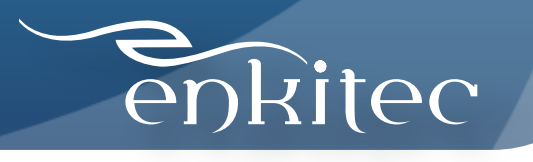

# Indexing Strategies

Some Suggestions We've Heard Drop All Indexes Don't Change Anything

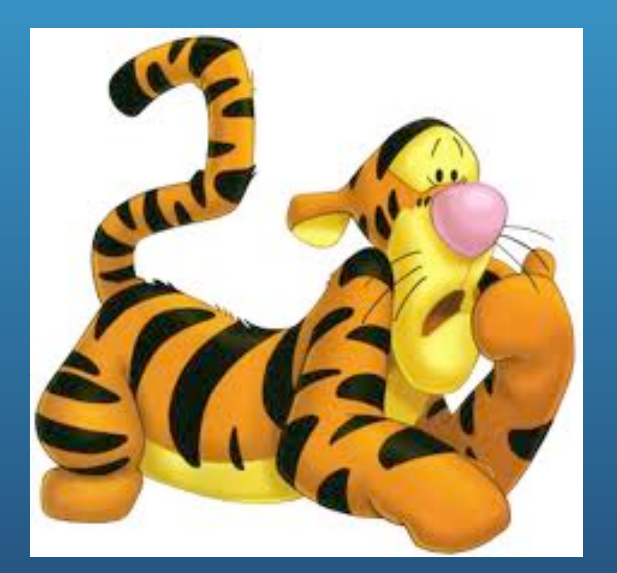

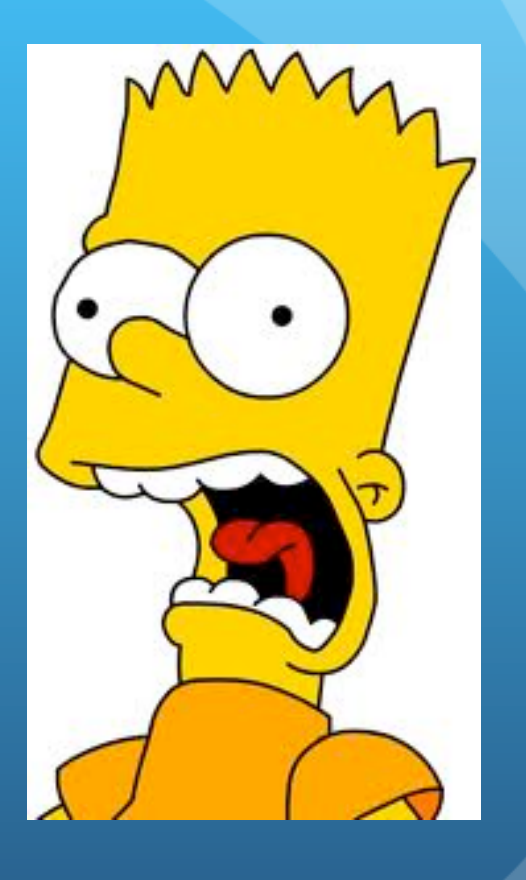

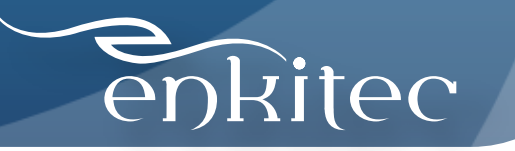

### Indexing Strategies

Single Row Access (OLTP) Needs Indexes Most Workloads are Mixed Optimizer Doesn't Know About Smart Scans Challenge is to Use Indexes When Appropriate You Probably Need Fewer Indexes You May Have to Get Creative optimizer\_use\_invisible\_indexes optimizer\_index\_cost\_adj

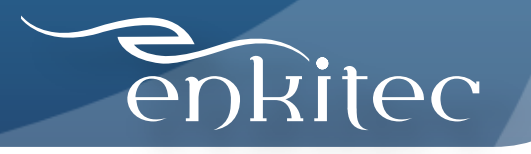

### Compression Strategies

- HCC Provides Exceptional Compression Ratios
	- 10X is pretty good guess
	- 6X 60X in Practice
- Oddly Enough Many are Not Using HCC
- HCC Not Appropriate for Active Data
- HCC Needs Partitioning
	- Requires Direct Path Loads
	- Update Move
	- Single Row Update Locks Entire CU
	- Falls Back to OLTP

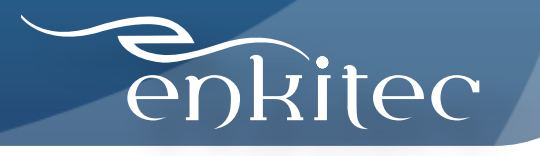

### Organizational Challenges

- Who Should Manage The Beast
- General Thinking is DBA's (DMA's ?)
- It is 11g DB with ASM After All
- Patching Requires More Knowledge Than Most DBAs Have
	- Linux
	- Network
	- Hardware
	- Storage
- Best Approach for Most is Combination of Sysadmin / DBA
- SAN Guys are Out of the Picture
- CAB Story "What happens if I run out of space?"

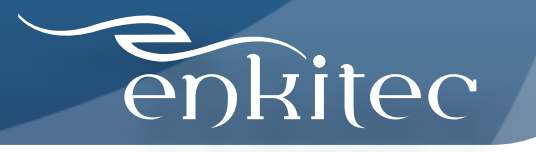

### Part 2: How to Know You're Getting What You Paid For

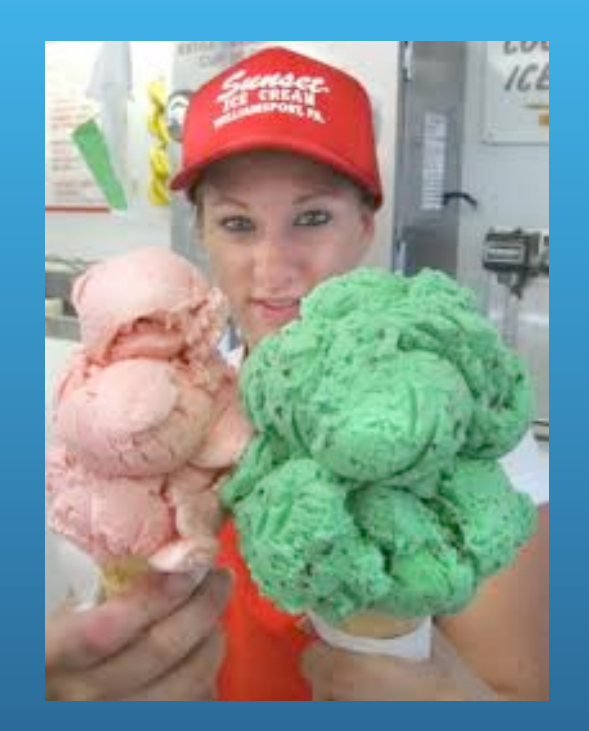

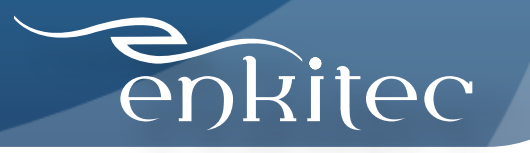

# How to Tune an Exadata<br>(radio edit)

Check to see if you're getting Smart Scans!

If you're not, figure out why and correct the situation!

It's Pretty Simple.

3 things you'll need to know:

- the Optimizations
- the Requirements
- how to Measure

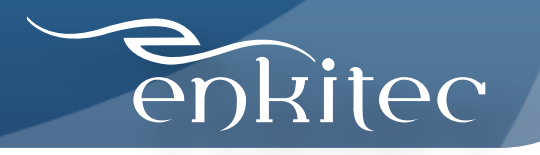

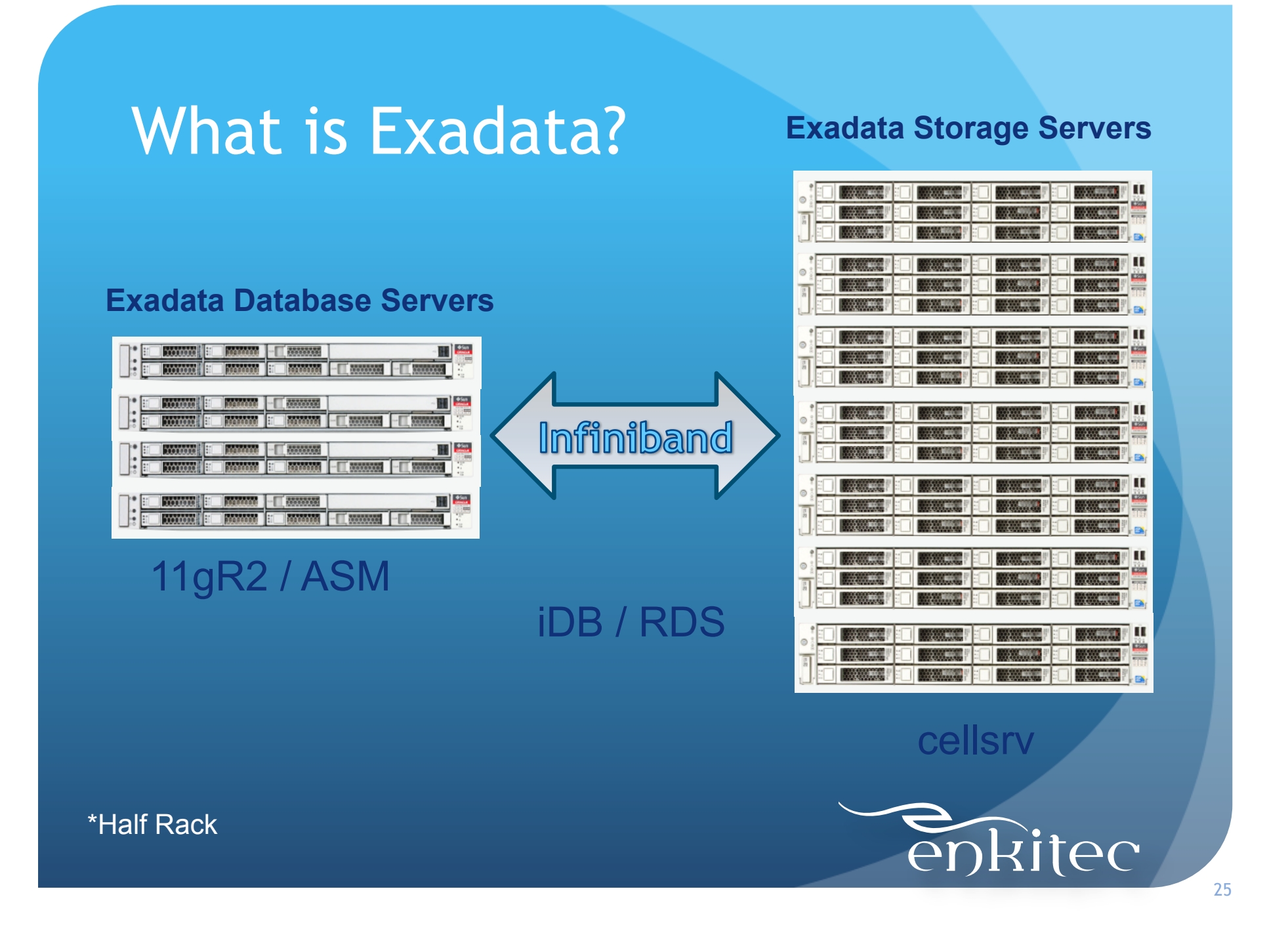

### The Big Ah Ha!

The Bottleneck on Many (Most) Large Databases is between the Disk and the DB Server(s)!

How to Speed Up?

Make the Pipe Bigger/Faster Reduce the Volume

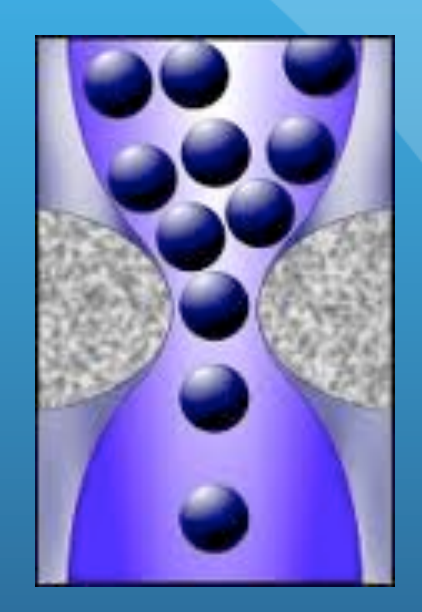

\* The fast way to do anything is not to do it!

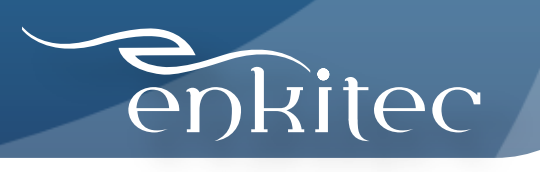

# *Offloading – The "Secret Sauce"*

Offloading vs. Smart Scan (what's the difference)

Offloading – generic term meaning doing work at the storage layer instead of at the database layer

Smart Scan – query optimizations covered by "cell smart table/index scan" wait events

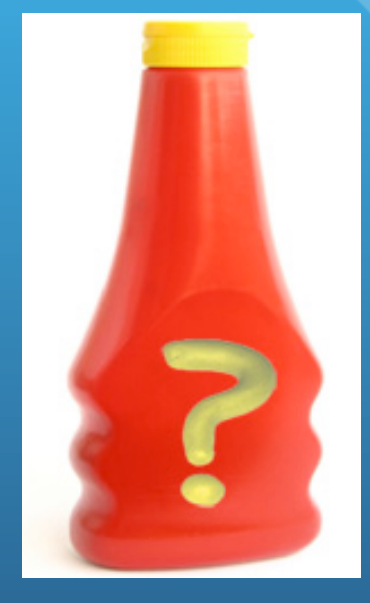

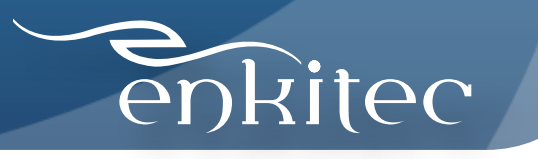

### *Smart Scan Optimizations*

Column Projection Predicate Filtering Storage Indexes Simple Joins Function Offloading Virtual Column Evaluation HCC Decompression **Decryption** 

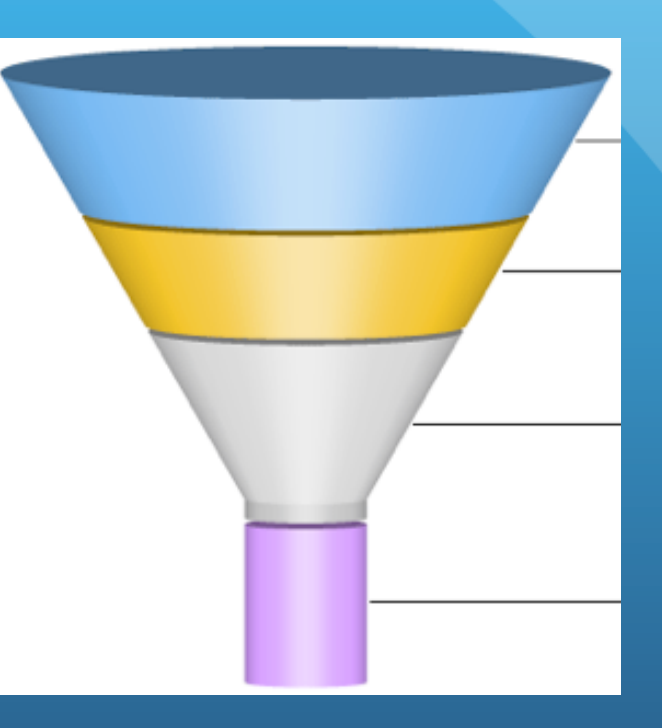

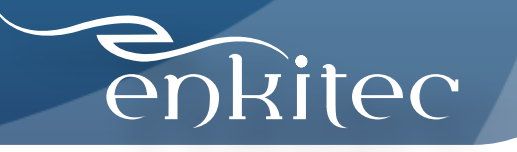

#### *Smart Scan Requirements*

Full Scan Direct Path Read Object Stored On Exadata Storage

Why?

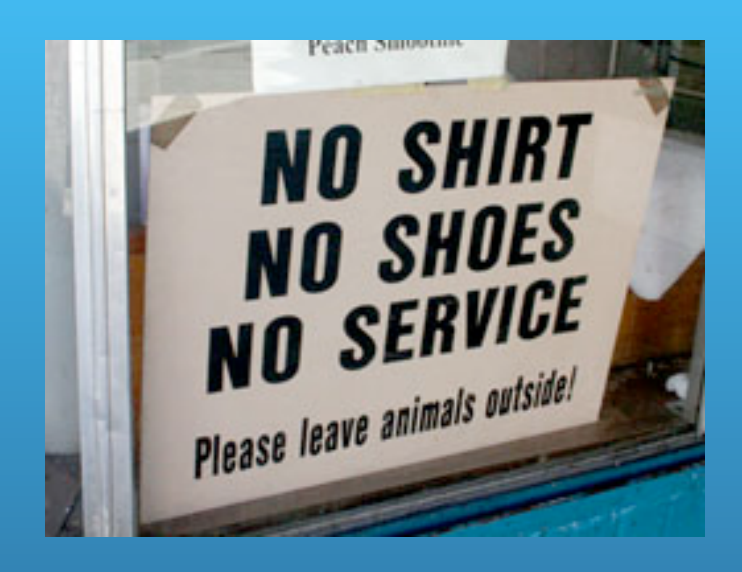

Very Simple Explanation:

Various full scan functions()

- kcbldrget() direct path read function
- kcfis\_read() kernel file intelligent storage read (Smart Scan)

\*why it's there: checkpointing and non-block data return

#### *How to Tell if You got a Smart Scan*

Wolfgang It!

- probably best

Rahn It!

– unfortunately this doesn't work

– 10053 trace (and the optimizer) has no idea

- DBMS\_SQLTUNE.REPORT\_SQL\_MONITOR

#### Millsap It!

- (10046 trace)
- most fool proof?

#### TP It!

- Tanel's snapper
- v\$sesstat, v\$session\_event
- great if it's happening now

#### KO It!

- My fsx.sql script
- V\$SQL family of views: IO\_CELL\_OFFLOAD\_ELIGIBLE\_BYTES
- saved in AWR so works on historical data as well

# enkitec

### *Requirement 1: Full Scans*

- Table
- Partition
- Materialized View
- Index (FAST FULL SCAN Only)

SYS@shareprd1> @op\_event\_awr.sql Enter value for event: cell smart%

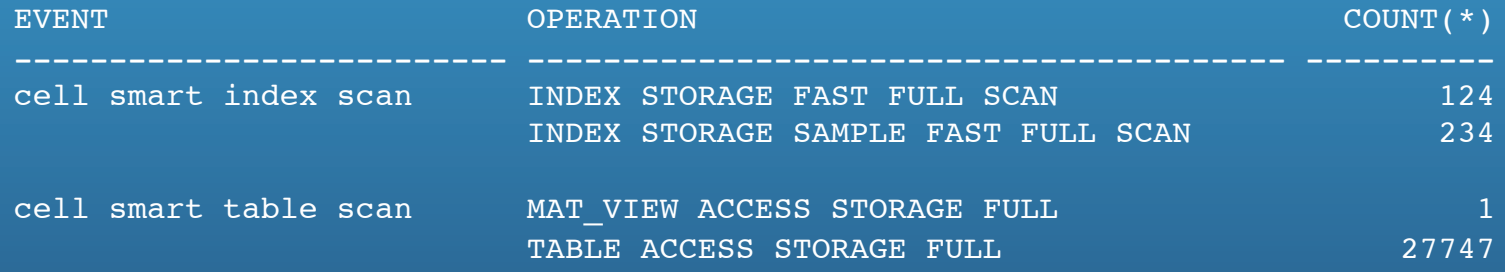

\* Query from DBA\_HIST\_ACTIVE\_SESS\_HISTORY

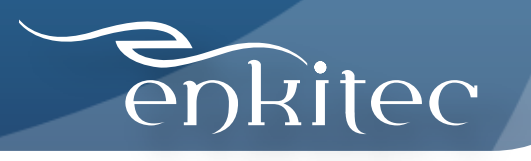

#### *Requirement 2: Direct Path Reads*

Bypass buffer cache – direct to PGA Decision not part of optimizer's job Traditionally Used by Parallel Slaves Non-Parallel Also Possible

- Serial Direct Path Reads (adaptive)
- algorithm not fully documented (but more aggressive in 11g) \*
	- size of segment (table or index or partition)
	- size of buffer cache
	- number blocks already in buffer cache
	- small table threshold
	- \_very\_large\_table\_threshold

\* See MOS Note: 50415.1 - WAITEVENT: "direct path read"

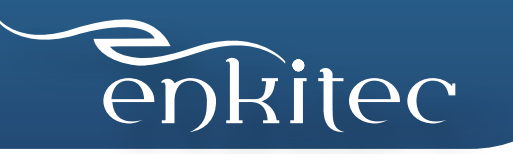

### *Requirement 3: Exadata Storage*

Kind of Goes Without Saying

- Possible to have non-Exadata storage or mixed
- ASM Diskgroup has an attribute: cell.smart\_scan\_capable
- Must be set to TRUE for Smart Scans to work
- Can't add non-Exadata storage without changing to FALSE

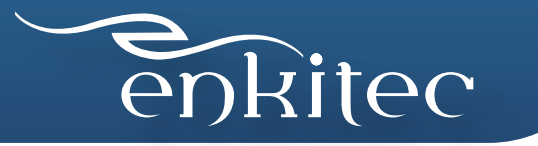

#### Demo Time

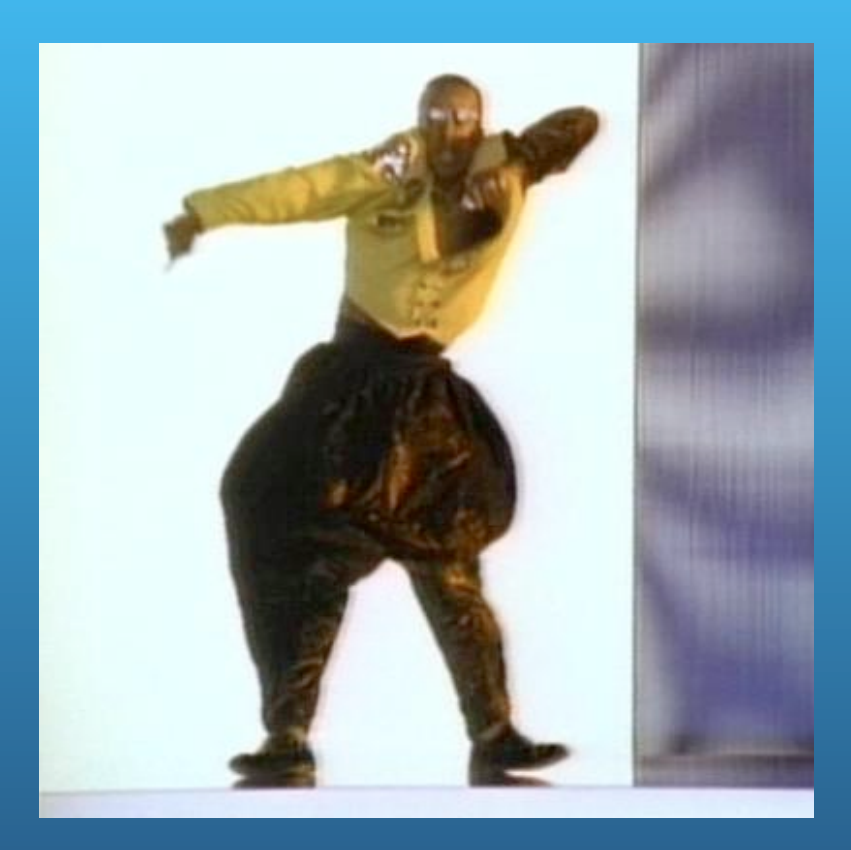

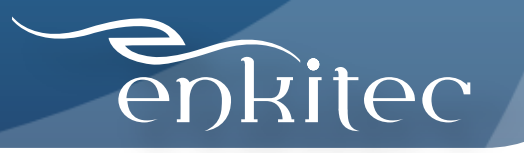

#### Exadata Software Performance

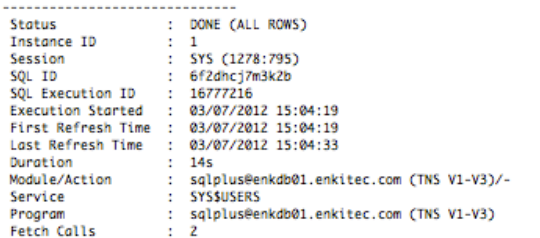

#### Global Stats

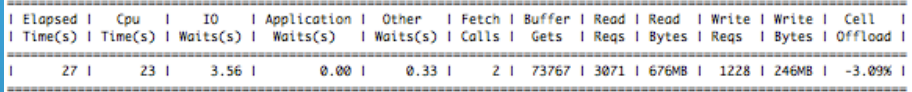

#### Parallel Execution Details (DOP=2, Servers Allocated=4)

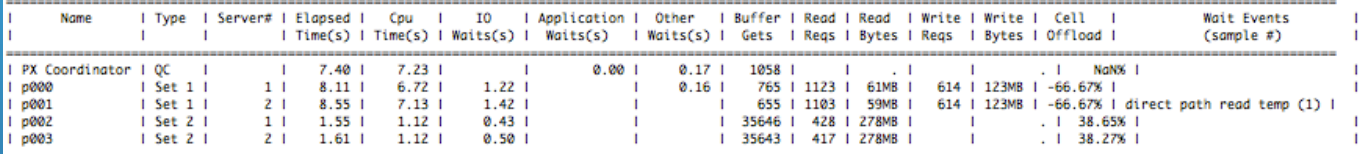

#### SQL Plan Monitoring Details (Plan Hash Value=1100917592)

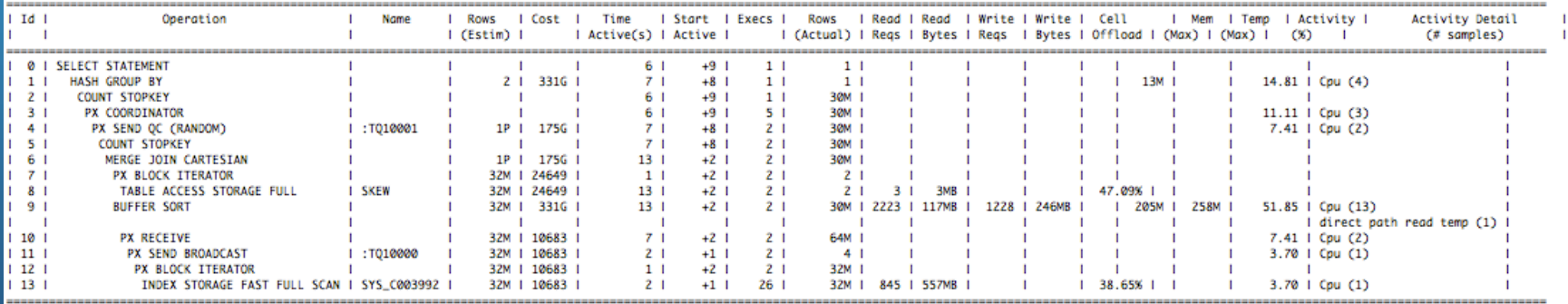

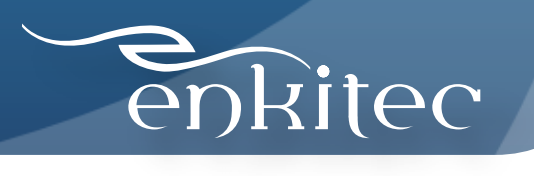

#### Exadata Software Performance

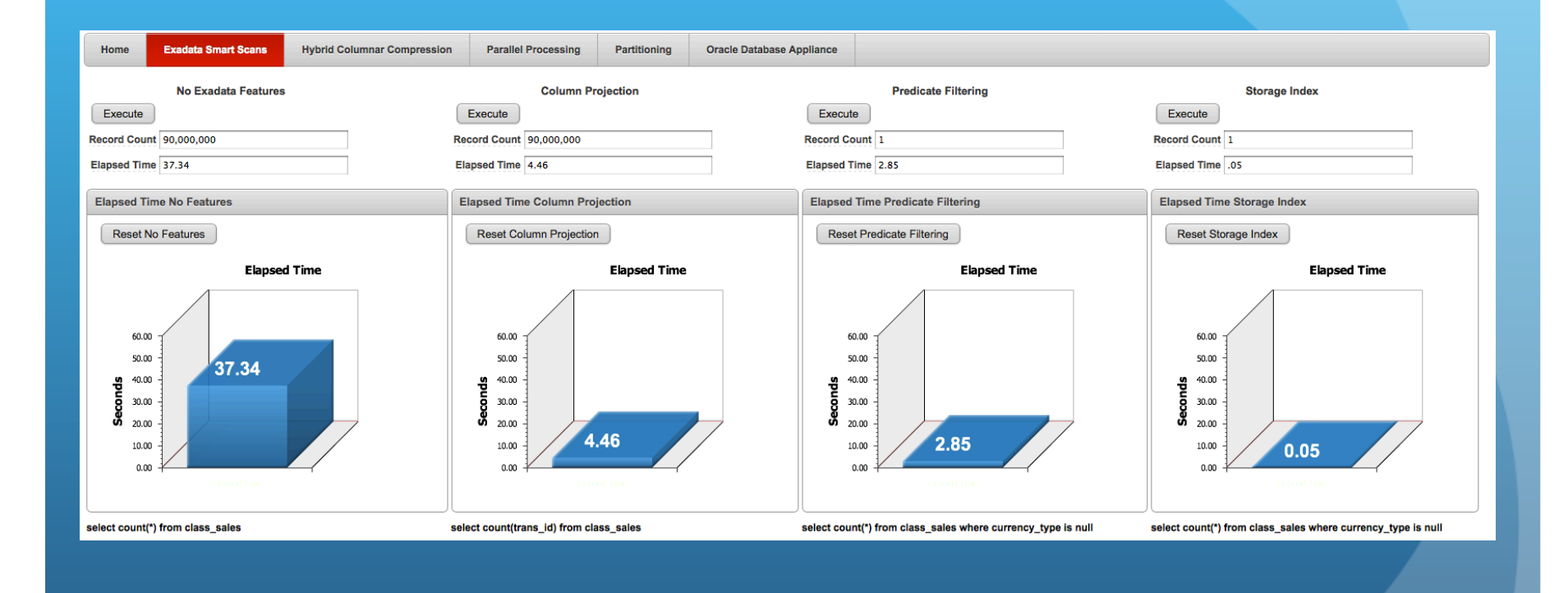

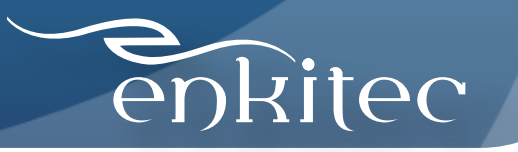

# High Transaction Volume: Telco Provider

- Customer Runs Dell, 16 Core Machines in Multiple RAC Instances
- Very High Volume of OLTP and Data Warehouse Type Queries on Same Database
- Performance Differences Were Too Excessive to Graph

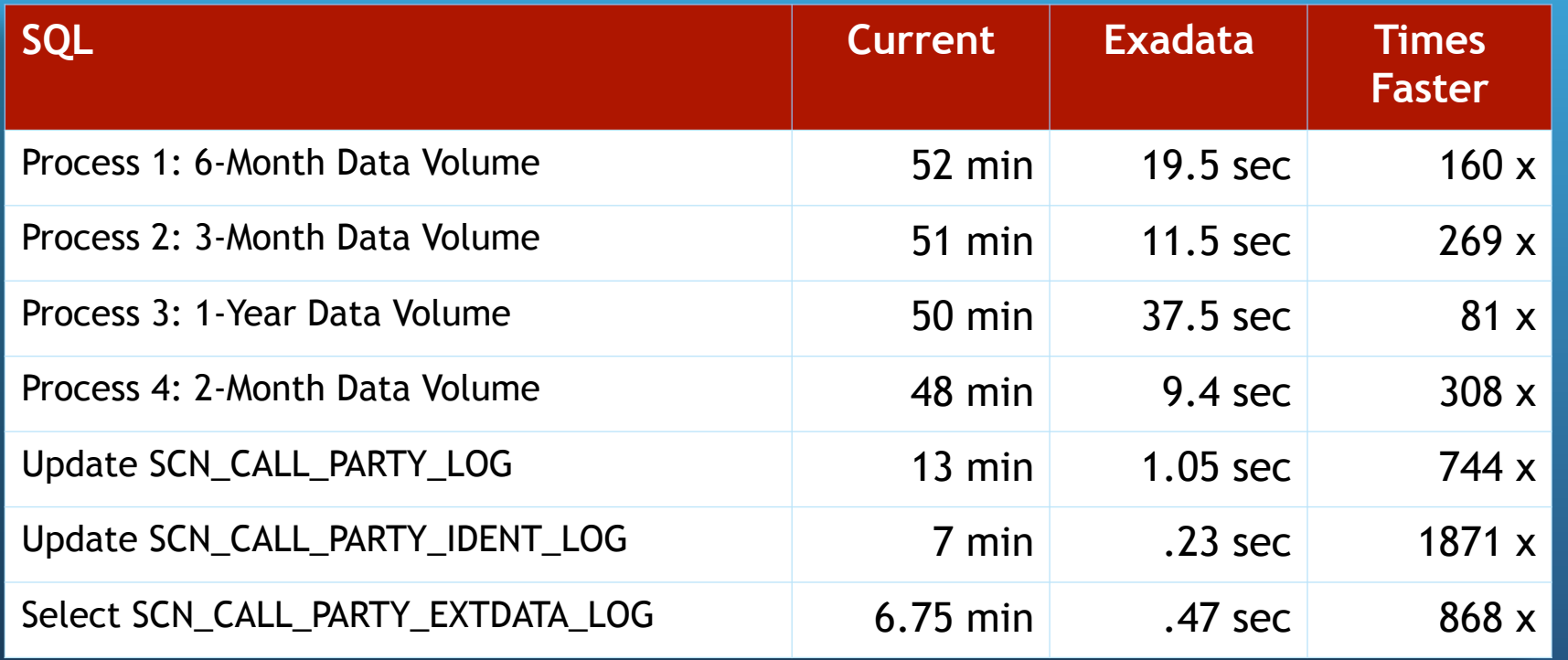

### **The Kübler-Ross grief cycle**

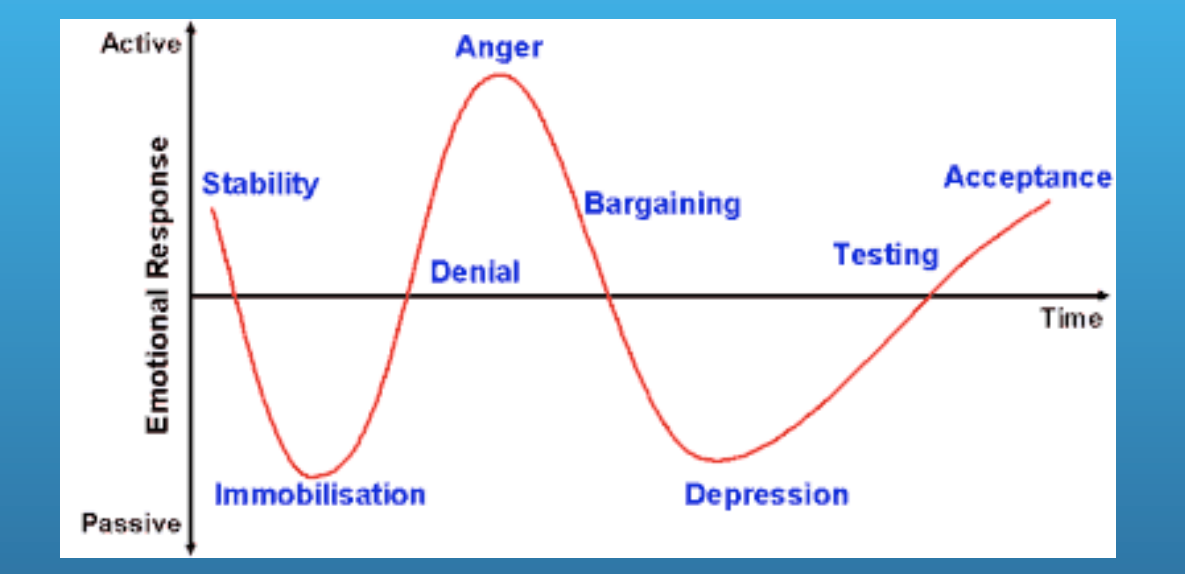

#### **Exposure to Exadata**

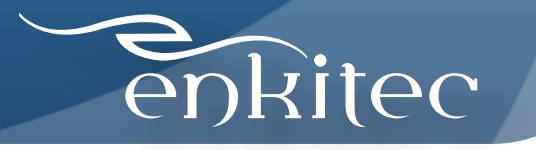

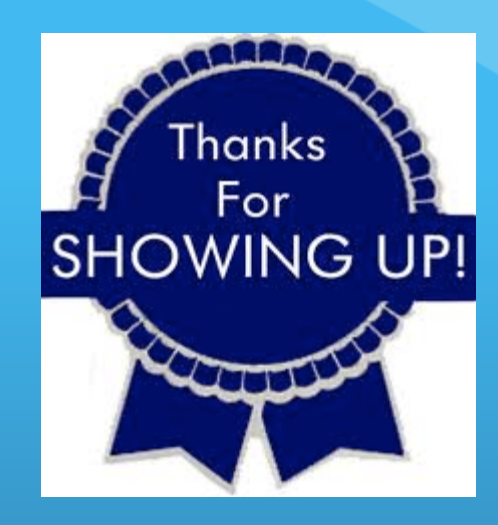

# **Questions?**

Contact Information : Kerry Osborne kerry.osborne@enkitec.com kerryosborne.oracle-guy.com www.enkitec.com

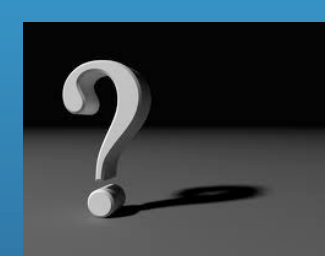

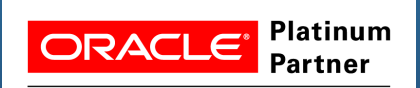

**Specialized** Exadata

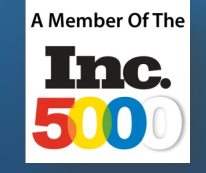

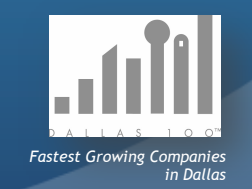